## **DoD SUBCONTRACTING PROGRAM**

## *Guide to Preparing and Reviewing an Individual Subcontract Report (ISR) for an Individual Subcontracting Plan (Sept 2019)*

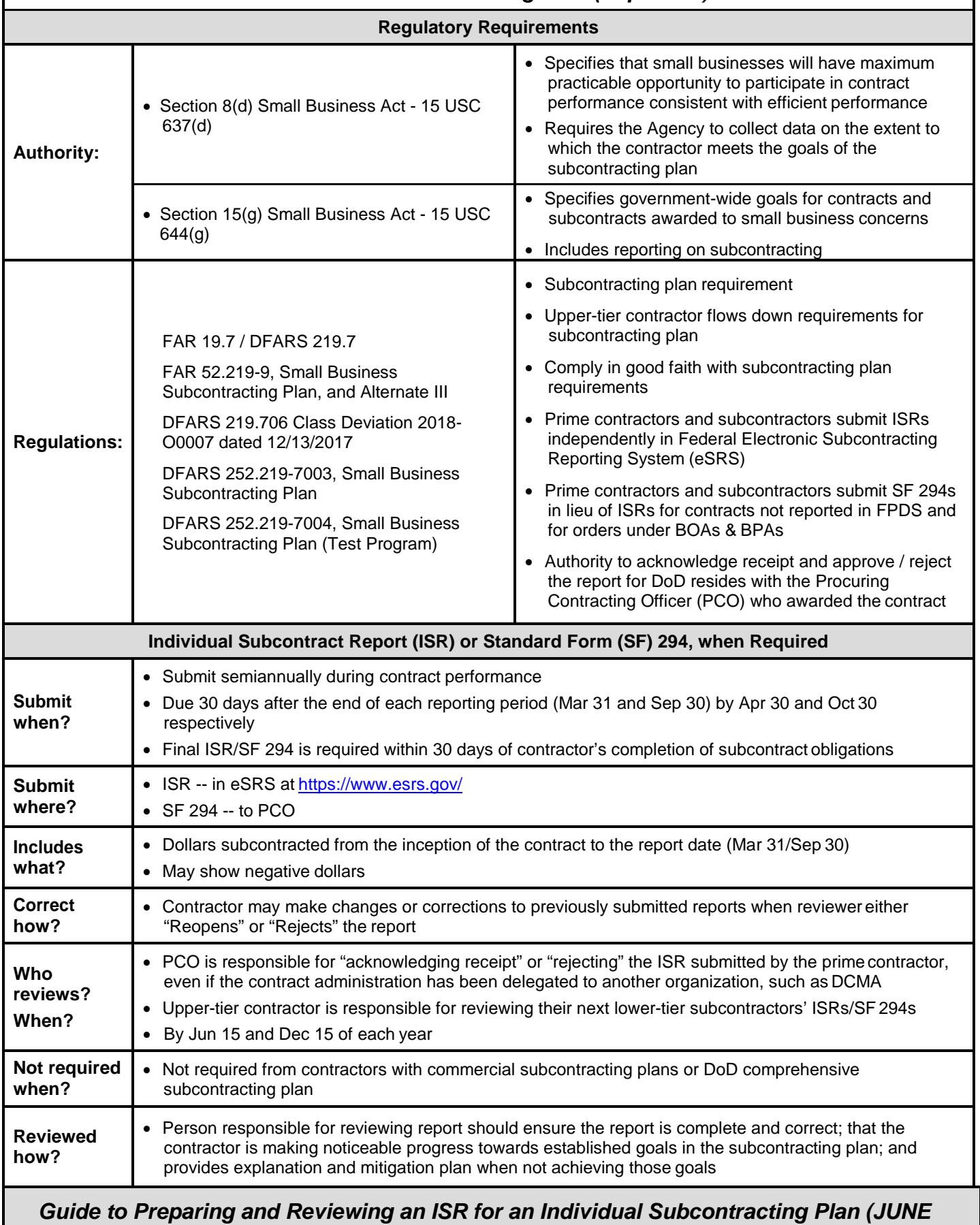

*2019)*

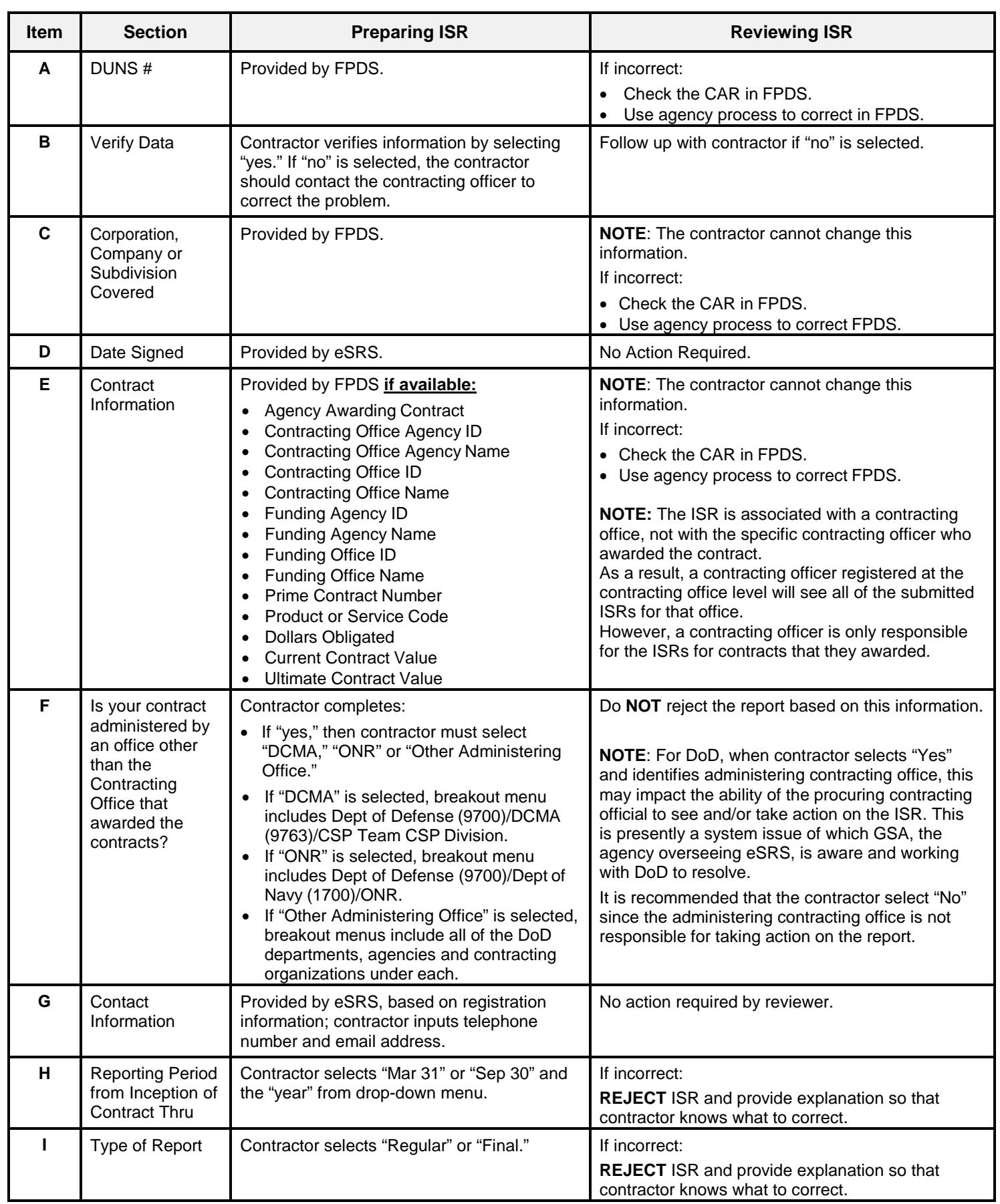

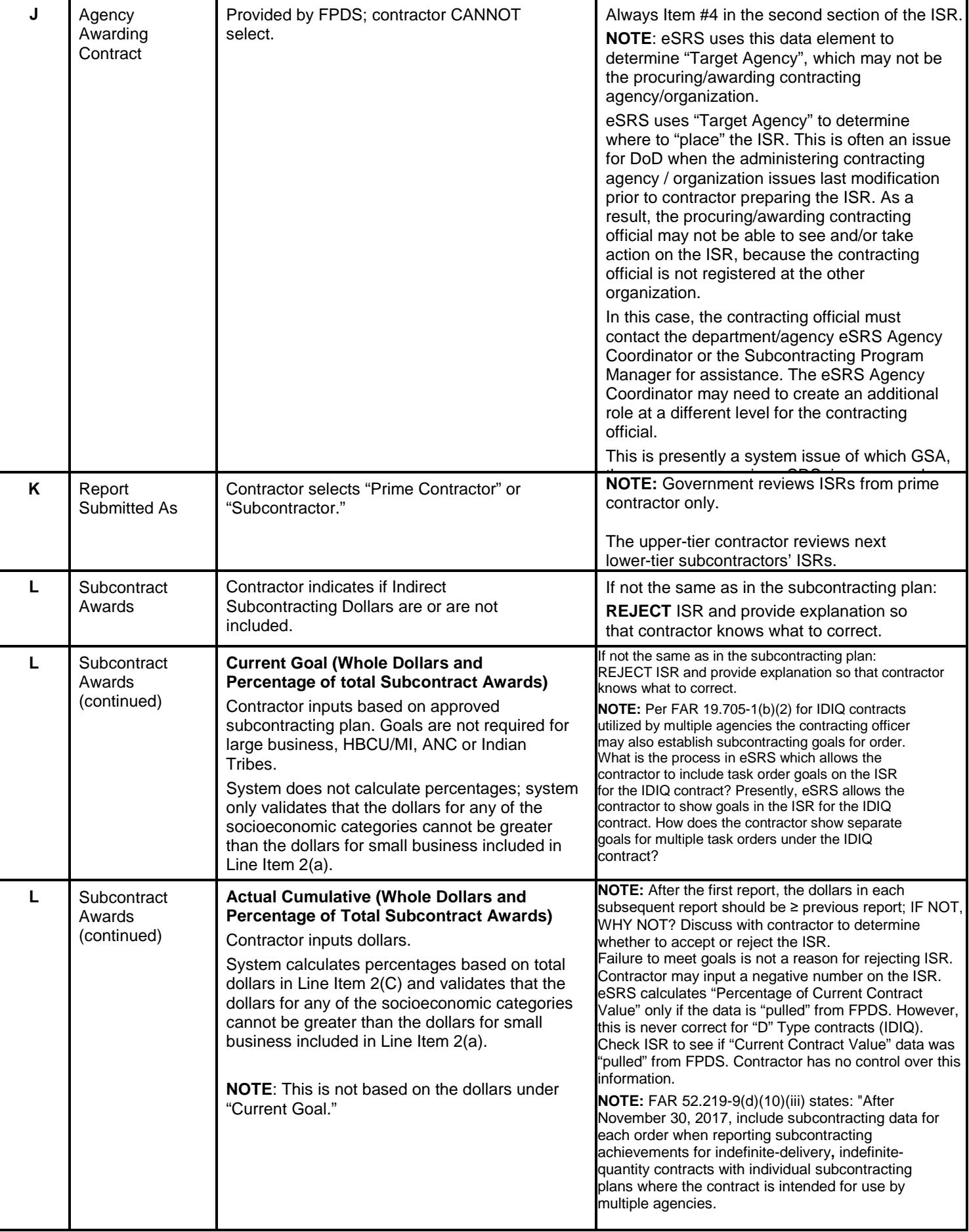

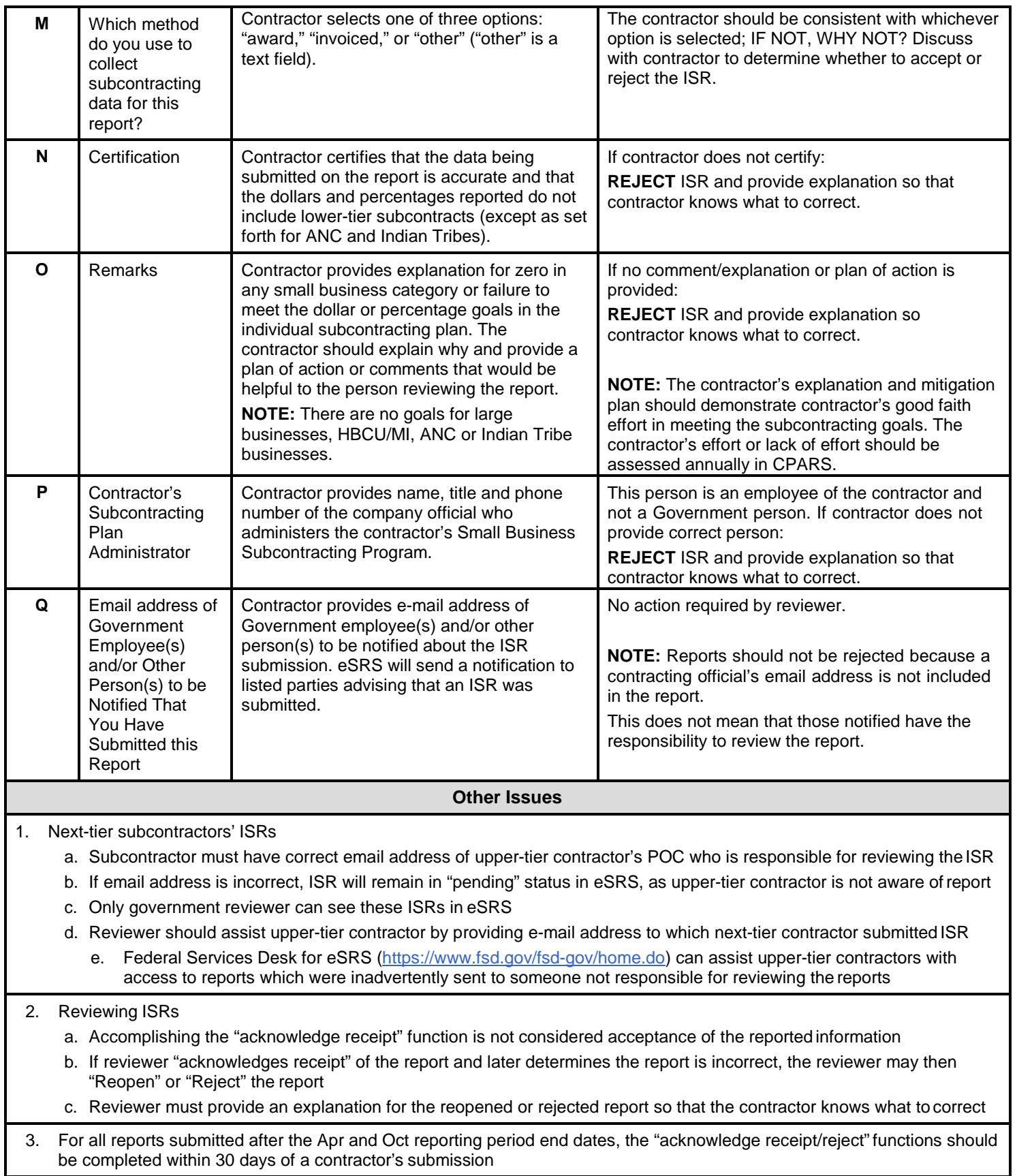

**NOTE**: Passwords for all registrations in eSRS must be changed every 90 days. If reset is required, contact the Federal Service Desk for assistance at[: https://www.fsd.gov/fsd-gov/home.do;](https://www.fsd.gov/fsd-gov/home.do) 1-866-606-8220 or internationally; 334-206-7828.